Userid: MRCYRU00 DTD INSTR04 Leadpct: -5% Pt. size: 9 ■ Draft ■ Ok to Print

PAGER/SGML Fileid: C:\Documents and Settings\mfycb\Desktop\I3800.SGM (Init. & date)

Page 1 of 4 Instructions for Form 3800 11:16 - 8-JUN-2009

*The type and rule above prints on all proofs including departmental reproduction proofs. MUST be removed before printing.*

## **Instructions for Form 3800** White Department of the Treasury (Rev. June 2009) General Business Credit

this election only for extension property if following the tax year in which the credit 3. Add the amounts in steps 1 and 2.<br>the election was not made in its first tax and a arose.<br>year ending after March 31, 2008. See amo rounded to attention after March 31, 2008. See the instructions for line 18b on page 2.<br>**Note.** No part of the unused credit for the unused to at least three decimal places.<br>The following page 2. any year attributable to a

(Form 5884-A). allowed first. and allowed first.<br>
• Line 1v - Agricultural chemicals security<br>
credit (Form 8931). If you have an unused credit after and the credit and the credit

maintenance credit is extended and now allowed to offset the alternative minimum • The qualified railroad track such as a corporation or partnership,<br>
maintenance credit is extended and now ceases to exist) may be taken as a<br>
allowed to offset the alternative minimum deduction in the earlier of:<br>
tax (

of the general business credits that are allowed against alternative minimum tax. allowed against alternative minimum tax. grant is paid under Public Law 111-5, estimated tax, or tax paid with the return, Filers claiming a credit on line 24 or line section 1603, for investment in energy for the tax in step 5. If the original return 29 must complete Part II. **For the carryback year resulted in an** property or renewable electricity property, for the carryback year resulted in an

Form 3800, Part I, is from pass-through joint return in a carryback or carryforward first-in, first-out basis by offsetting the you may be able to report the credit<br>directly on Form 3800. For more details, see Part I. Current Year Credit on page 2.

# **Carryforward of Unused**

If you cannot use part or all of the credit spouse in the carryback or carryforward<br>because of the tax liability limit (line 32 is year; or<br>less than the sum of lines 8, 24, and 30).  $\bullet$  You were married and filed a sepa For its first tax year ending after March because of the tax liability limit (line 32 is year; or<br>31, 2008, a corporation can elect to claim less than the sum of lines 8, 24, and 30),  $\bullet$  You were married and filed a sepa 31, 2008, a corporation can elect to claim  $\vert$  less than the sum of lines 8, 24, and 30),  $\bullet$  You were married and filed a separate a refundable credit for certain unused carry the unused credit back one tax year. return in the credit year, but filed a joint research credits in lieu of the special To carry back an unused credit, file an return with the same or a different spouse depreciation allowance for eligible amended return (Form 1040X, Amended in the carryback or carryforward year. depreciation allowance for eligible<br>
qualified property.<br>
This election is extended (by the<br>
1120X, Amended U.S. Corporation<br>
1120X, Amended U.S. Corporation<br>
1120X, Amended U.S. Corporation<br>
Income Tax Return, or other am

Certic Various and chemical security<br>
Certic (Form 8931). If you have an unused credit after<br>
• Line 1w - Credit for employer<br>
differential wage payments (Form 8932). the 20 tax years after the year of the<br>
• Line 1x - Ca

• The tax year following the last tax year of the 20-year carryforward period or<br>• The tax year in which the individual

Carryforward of the energy credit and<br>the renewable electricity credit. If a **General Instructions**<br> **General Instructions**<br> **Seneral Instructions**<br> **Seneral Instructions**<br>
The critical of the credit.<br>
The critical of the credit.<br>
The critical of the credit of the credit of the credit<br>
The credit o

If your only source of credits listed on your tax liability. Therefore, if you filed a Form 3800 are treated as used on a From 3800, Part I, is from pass-through interesting the source of credits listed on a server in which the credit order in which the credit explicit of the source credit form. Instead, the credit of the credit of the credit because the status has changed, you may need to<br>figure your separate tax liability in that tax year is<br>carryback or carryforward year. This <br>would apply if: ones first,

Section references are to the Internal **Carryback and** • You filed as single in the credit year,<br>
Revenue Code unless otherwise noted. **Carryback and** but filed a joint return in the carryback but filed a joint return in the carryback or carryforward year;

**What's New Credit**<br> **Credit** year, but filed a joint return in the credit<br>
If you cannot use part or all of the credit spouse in the carryback or carryforward

The following new credits are added to<br>
line 1.<br>
The following new credits are added to<br>
line 1.<br>
The sult allowable. See *Credit Ordering Rule*<br>
allowable. See *Credit Ordering Rule*<br>
Midwestern disaster area employers<br>
M Midwestern disaster area employers<br>
Elow to determine which credits are carryback or carryforward credit is applied<br>
allowed first.<br>
allowed first.

• The Hurricane Katrina housing credit **a** the tax year in which the individual the tax withheld on your wages and your<br>from pass-through entities can no longer taxpayer dies or other taxpayer ceases to share of the joint

entities, you may not be required to example are and your marital status or filing earliest-earned credits first. Therefore, the

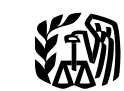

*The type and rule above prints on all proofs including departmental reproduction proofs. MUST be removed before printing.*

• The general business credit earned in partnership, S corporation, estate, trust, **Line 7**<br>that year, and **Line in partnership**, S corporative, you are not required to the line

The carryback to that year.<br>
The carryback to that year.<br>
When you are not required to<br>
The carryback to that year.<br>
When you are not required to<br>
to Form 3800. The following exceptions<br>
The following exceptions<br>
The foll

- 
- 
- 
- 
- 
- 
- 
- 
- 

- 
- 
- 
- 
- 
- 
- 

- 
- 
- 

- 
- 
- 
- 

Although these credits are aggregated 2008 of any unused credit from:<br>on Form 3800, keep a separate record of • Form 3468 for years prior to 2<br>each credit to ensure proper accounting • Form 5884 for years prior to 2 each credit to ensure proper accounting • Form 5884 for years prior to 2007. Figure 1 and after March 31, 2008, you can of the credits.<br>
• Form 3468 for years prior to 2008.<br>
• Form 3468 for years prior to 2008.<br>
• Form 5884 for years prior to 2007.<br>
• Form 6478 for years prior to 2007.<br>
• Form 8846 for years prior to 2007.<br>
• Form 8846 for

# **Specific Instructions** For each credit, attach a detailed S corporations that make the election<br>Computation showing: (a) the tax year the so accelerate the credit can use the credit

order—rehabilitation credit, energy<br>
order—rehabilitation credit, energy<br>
credit, qualifying advanced coal project<br>
credit, and qualifying gasification project<br>
credit, and qualifying gasification project<br>
Tax Return for E

Credit, and qualifying gasification project<br>
credit). Schedule K-1, box 13.<br>
• Welfare-to-work credit. • Tax Return for Estates and Trusts,<br>
• Welfare-to-work credit. • The taxpayer is a cooperative and the<br>
• Credit for i • Credit for increasing research activities. source credit can or must be allocated to<br>
• Line 16<br>
• Disabled access credit. Instructions for Form 1120-C, U.S.<br>
• Renewable electricity production credit. Income Tax Return

startup costs.<br>
• Credit for employer-provided child care<br>
• Credit for employer-provided child care<br>
• Biodiesel and services.<br>
• Biodiesel and renewable diesel fuels<br>
• Biodiesel and renewable diesel fuels<br>
• Biodiesel Patrons the portion, if any, of the<br>
• Biodiesel and renewable diesel fuels<br>
• Low sulfur diesel fuel production credit.<br>
• Low sulfur diesel fuel production credit.<br>
• Credit on line 28, respective<br>
• Credit on line 30 i • Low sulfur diesel fuel production credit. excess of line 18a or line 28, respectively. **Line 18b** • Distilled spirits credit. While any excess is allocated to patrons, • Distinct spirits credit. The any credit recapture applies as if you as For its first tax year ending after March • Nonconventional source fuel credit. any credit recapture applies as if you as For its first tax year endi

- 
- 
- 
- Form 8900 for years prior to 2008.

computation showing: **(a)** the tax year the to accelerate the credit can use the credit credit originated, the amount of the credit, only against the built-in gains tax. For S **Part I. Current Year Credit** and the amount of the amount of the credit, only against the built-in gains tax. For S<br>**Part I. Current Year Credit** and the amount allowed for that year; **(b)** corporations that file Form 112 **Part I. Current Year Credit** and the amount allowed for that year; (b) Complete and attach the appropriate for each carryback year, the year and the credit forms used to figure your current amount of the credit allowed af taxpayer that is not a partnership or S carryforward year, the year and the apply the credit first against the built-in corporation, and your only source for a amount of the credit allowed after you gains tax, if any, and reduce the credit listed in Part I of this form is from a applied the carryforward. The refundable credit by the amount so

• Chromotometrical solution of the competition and election of the competition and election and the entire<br>
• Energy efficient appliance credit. Credit and claimed the entire<br>
• Alternative fuel vehicle credit. Credit and

**Part II, lines 24 and 29**<br>
• Empowerment zone and renewal and the articipated. See Form 5882-CR, Passive and the proteined and the most and the form in the summultiple of the summultiple of the summultiple of the set of Although these credits are aggregated 2008 of any unused credit from: and for extension property. If you did not • Form 8846 for years prior to 2007. property for your first tax year ending after

Complete and attach the appropriate for each carryback year, the year and the see the instructions for Schedule D (Form year credit. Generally, if you are a **a**pplied the carryback; and (c) for each Form 1120-REIT or Form 1120-RIC must

*The type and rule above prints on all proofs including departmental reproduction proofs. MUST be removed before printing.*

applied. See the instructions for line h of This does not include property acquired This does not include property acquired<br>the Built-in Gains Tax Worksheet in the pursuant to a written binding contract in pursuant to a wr the Built-in Gains Tax Worksheet in the pursuant to a written binding contract in pursuant to a written binding contract in separate instructions for those forms. effect before April 1, 2008. See section effect before April 1, 2008.

168(k)(2) that is acquired after March 31, extension property is: allowance, figure the bonus depreciation allowance, and the bonus depreciation 2008, and placed in service before • Qualified property under section amount attributable to the research credit January 1, 2009, or 168(k)(2) that is placed in service in 2009 by using the *Worksheet for Calculating* • Qualified property described in either and that is not property described in *the Refundable Minimum Tax Credit and* section 168(k)(2)(B) (long production **Research Credit Amounts** below. period property) or section 168(k)(2)(C) • Qualified property described in sections Separate worksheet computations must

### **Worksheet for Calculating the Refundable**<br>Minimum Tax Credit and Research Credit the special depreciation allowance, see<br>Keep for Your Rev. Proc. 2008-65, 2008-44 I.R.B. 1082, **Minimum Tax Credit and Research Credit** *Keep for Your* **<b>Amounts** *Records*

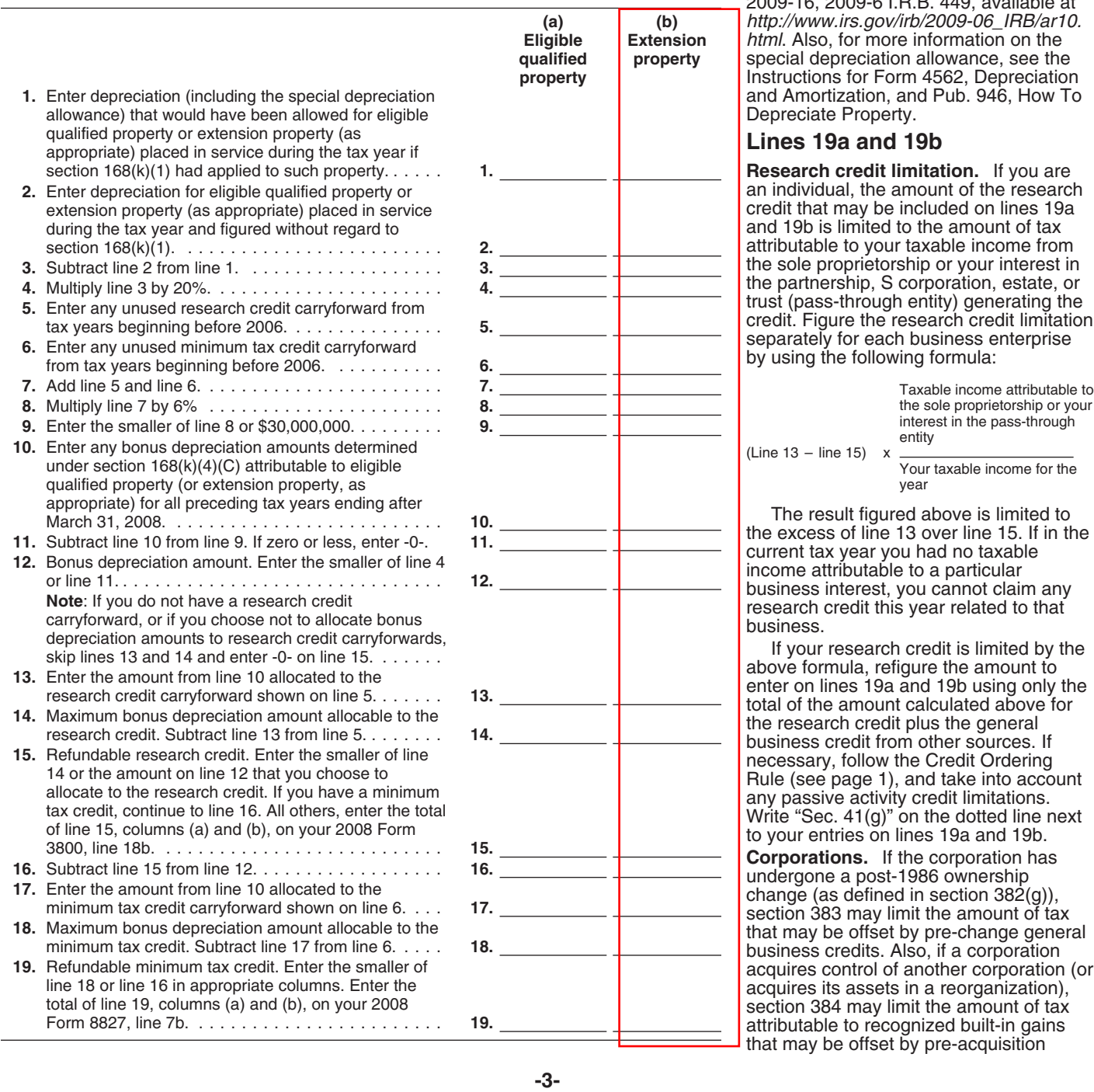

168(k)(4)(G)(iii) for special rules for For corporations electing to accelerate **Eligible qualified property.** written binding contracts involving certain the use of unused research credit Generally, eligible qualified property is: passenger aircraft. carryforwards and obtain a refundable • Qualified property under section **Extension property.** Generally, credit in lieu of the special depreciation (certain aircraft) that is placed in service  $168(k)(2)(B)$  and (C), that is placed in be made for eligible qualified property and **For extension 168(k)(2)** that is placed in service in 2009<br>
• Qualified property described in either and that is not property described in<br>
section 168(k)(2)(B) (long production<br>
period property) or section 168(k)(2)(C)<br>

> For more information on the election to<br>accelerate the research credit in lieu of **Amounts** *Records* available at *http://www.irs.gov/irb/ 2008-44\_IRB/ar15.html*, and Rev. Proc. 2009-16, 2009-6 I.R.B. 449, available at **(a) (b)** *http://www.irs.gov/irb/2009-06\_IRB/ar10.* **Eligible Extension** *html*. Also, for more information on the **qualified** property special depreciation allowance, see the **property** Instructions for Form 4562, Depreciation

### Lines 19a and 19b

**Research credit limitation.** If you are an individual, the amount of the research credit that may be included on lines 19a and 19b is limited to the amount of tax attributable to your taxable income from <sup>-</sup> the sole proprietorship or your interest in<br> **3.** the northership  $S$  correction acts in

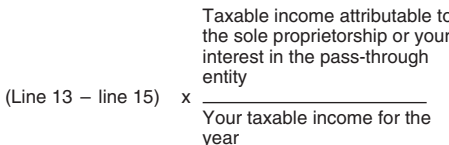

section 384 may limit the amount of tax<br>attributable to recognized built-in gains<br>that may be offset by pre-acquisition

*The type and rule above prints on all proofs including departmental reproduction proofs. MUST be removed before printing.*

the allowable general business credit, you are complying with these laws and to estimates shown in the instructions for enter the amount on lines 19a and 19b, allow us to figure and collect the right and write "Sec. 383" o

are listed in Part I, enter the line 19b unless the form displays a valid OMB **Learning about the**

All others skip lines 20 through 24 and accuracy of the these these these these these these these these these the<br>confidential, as required by Internal enter zero on line 25. subsetsions for making this form simpler, confidential, as required by Internal suggestions for making this form simpler,

**Paperwork Reduction Act Notice.** We ask for the information on this form to carry out the Internal Revenue laws of the

general business credits. If either of these United States. You are required to give us approved under OMB control number<br>limitations apply, attach a computation of the information. We need it to ensure that 1545-0074 and limitations apply, attach a computation of the information. We need it to ensure that 1545-0074 and is included in the the allowable general business credit, you are complying with these laws and to estimates shown in the instructions for enter the amount on lines 19a and 19b, allow us to figure and collect the right their individual income tax return. The

margin next to your entries on lines 19a You are not required to provide the<br>and 19b. If the only credits you are claiming subject to the Paperwork Reduction Act<br>are listed in Part I, enter the line 19b unless the form dis through 31. The state of the state of the state of the state of the state of the state of the state of the contents may become material in the administration of the form to the IRS . . . . . . . . 1 hr., 25 min. Line 20<br>Form 8844 filers: multiply line 16 by 75%. If any Internal Revenue law. Generally, tax If you have comments concerning the any Internal Revenue law. Generally, tax If you have comments concerning the All others ski

The time needed to complete and file<br>
If line 32 is smaller than the sum of lines<br>
8, 24, and 30, see *Carryback and*<br>
Carryforward of Unused Credit on page 1.<br>
The stimates of the estimated burden for<br>
individual taxpayer

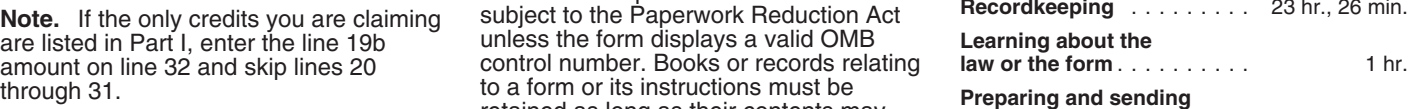

Revenue Code section 6103. we would be happy to hear from you. See **Line 32** The time needed to complete and file the instructions for the tax return with